## The Context Menu of a Process Definition

The context menu of a process definition can be accessed via the Process Manager Client. Rightclicking on a process definition will open context menu.

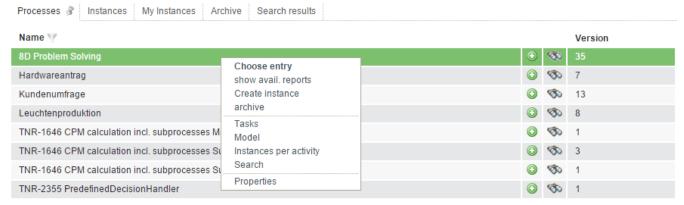

| Entry                  | Description                                                                                                    |
|------------------------|----------------------------------------------------------------------------------------------------|
| Choose entry           | Shows the instances belonging to a process definition in a table                                                                             |
| Show avail. Reports    | This generates a list of all current instances or provides an overview of all current process definitions. Additional reports may be created |
| Create instance        | This starts a process instance for a given process definition (more)                                                                         |
| Archive                | This function archives process definitions (please refer to the note below!)                                                                 |
| Tasks                  | This shows all unfinished tasks belonging to a running instance                                                                              |
| Model                  | This function shows the process model                                                                                                    |
| Instances per activity | This shows how many instances there are within each activity.                                                                                |
| Search                 | This opens the search function for Smartforms (more)                                                                                         |
| Properties             | This provides detailed Information on the selected process                                                                                   |

Process definitions can only be archived after ending or archiving all corresponding instances!

From:

https://wiki.tim-solutions.de/ - TIM Wiki / NEW TIM 6 Documentation

Permanent link:

https://wiki.tim-solutions.de/doku.php?id=en:software:tim:process\_context

Last update: 2021/07/01 09:52

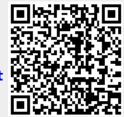